# LGCP with PC priors

Patrick Brown

February 20, 2024

#### **The data**

```
library("geostatsp")
data('murder')
data('torontoPop')
murder = unwrap(murder)
torontoBorder = unwrap(torontoBorder)
torontoPdens = unwrap(torontoPdens)
torontoIncome = unwrap(torontoIncome)
  covariates
theCrs = paste0("+proj=omerc +lat_0=43.7117469868935 +lonc=-79.3789787759006",
" +alpha=-20 +gamma=0 +k=1 +x_0=0 +y_0=0 +datum=WGS84 +units=m +no_defs")
murderT = project(murder, theCrs)
borderT = project(torontoBorder, crs(murderT))
borderC = crop(borderT, ext(-12700, 7000, -7500, 3100))
```
covList = list( pop=torontoPdens, inc = log(torontoIncome) )

formulaHere =  $\sim$  inc + offset(pop, log=TRUE)

### **LGCP with priors given by quantiles**

gamma priors.

```
resG=lgcp(
formula = formulaHere, data=murderT,
grid=squareRaster(borderC, 30), covariates=covList,
border=borderC, buffer=2000,
prior = list(
```

```
sd = c(lower = 0.2, upper = 2),range = c(10 \text{wer} = 2, \text{ upper} = 20) * 1000,
control.inla=list(strategy='gaussian'))
if(!is.null(resG$parameters)) {
knitr::kable(resG$parameters$summary, digits=3)
}
```
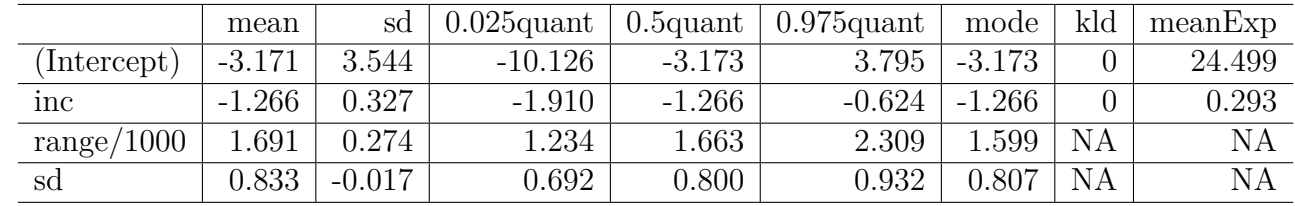

#### **LGCP with penalised complexity prior**

```
pr(sl > 1) = 0.05 and pr(phi < 0.2) = 0.95
```

```
resP=lgcp(formulaHere, data=murderT,
grid=squareRaster(borderC, 30),
covariates=covList,
border=borderC, buffer=2000,
prior = list(
sd = c(u=0.5, alpha=0.05),
range = c(u=10*1000, alpha = 0.4),
control.inla = list(strategy='gaussian')
\lambda
```

```
if(!is.null(resP$parameters)) {
knitr::kable(resP$parameters$summary, digits=3)
}
```
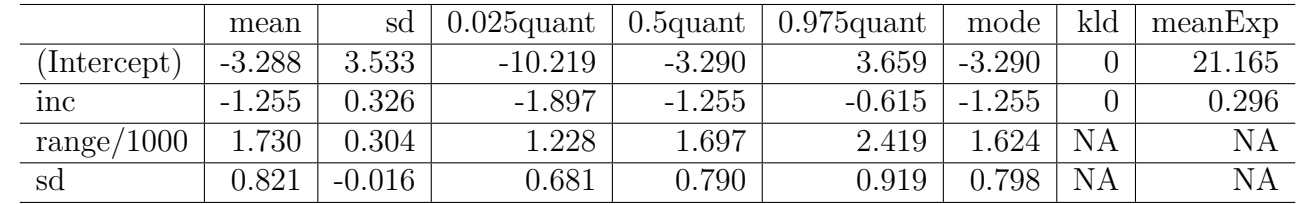

### **LGCP with table priors**

```
sdSeq = seq(0, 4, len=501)rangeSeq = seq(0, 15*1000, len=501)resT=lgcp(formulaHere,
data=murderT,
grid=squareRaster(borderC, 30),
```
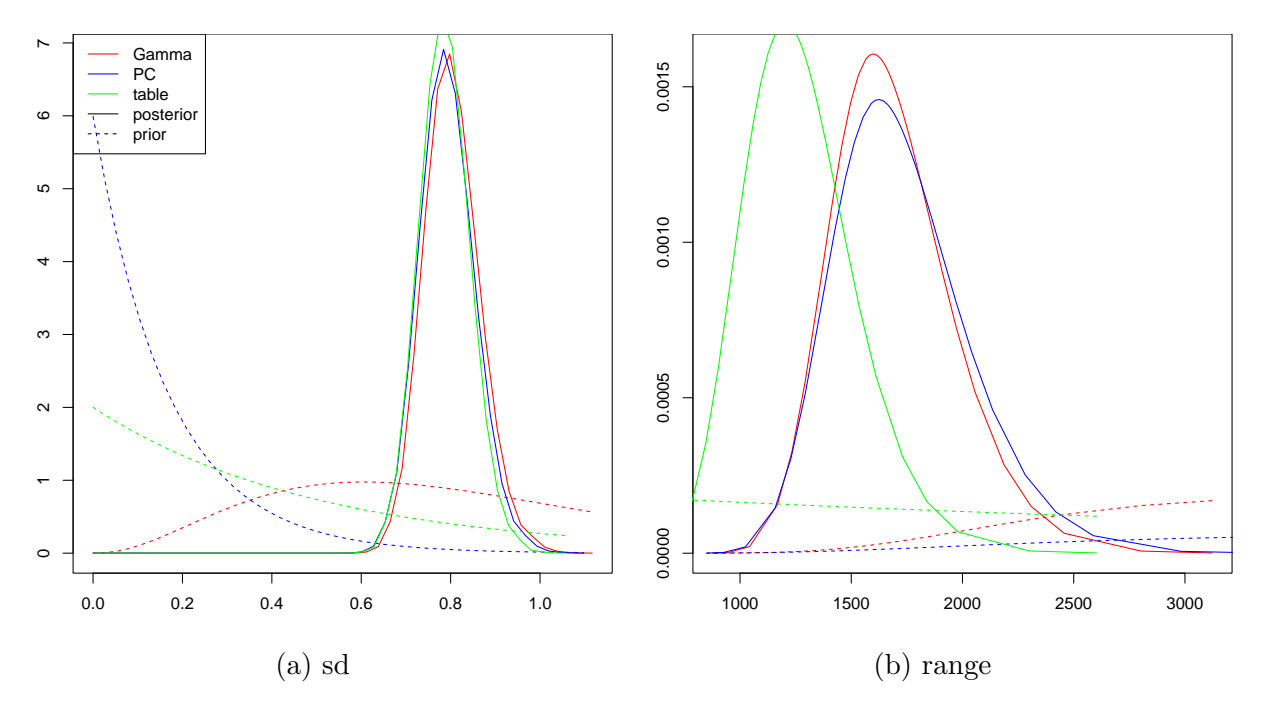

Figure 1: Priors and posteriors

```
covariates=covList,
border=borderC, buffer=2000,
prior = list(
sd = cbind(sdSeq, dexp(sdSeq, 2)),
range = cbind(rangeSeq, dexp(rangeSeq, 1/5000))),
control.inla = list(strategy='gaussian')
)
```

```
if(!is.null(resT$parameters)) {
knitr::kable(resT$parameters$summary, digits=3)
}
```
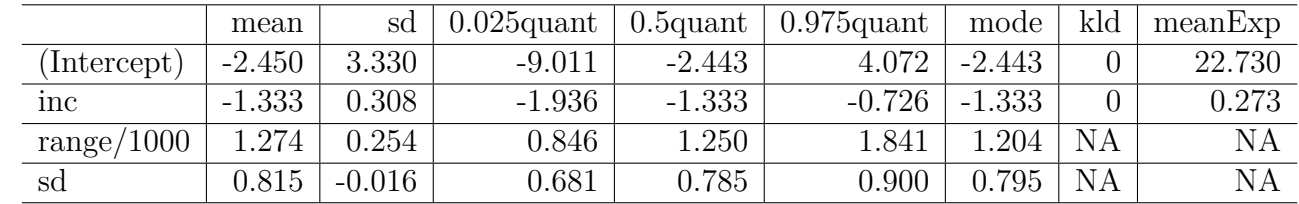

## **Maps**

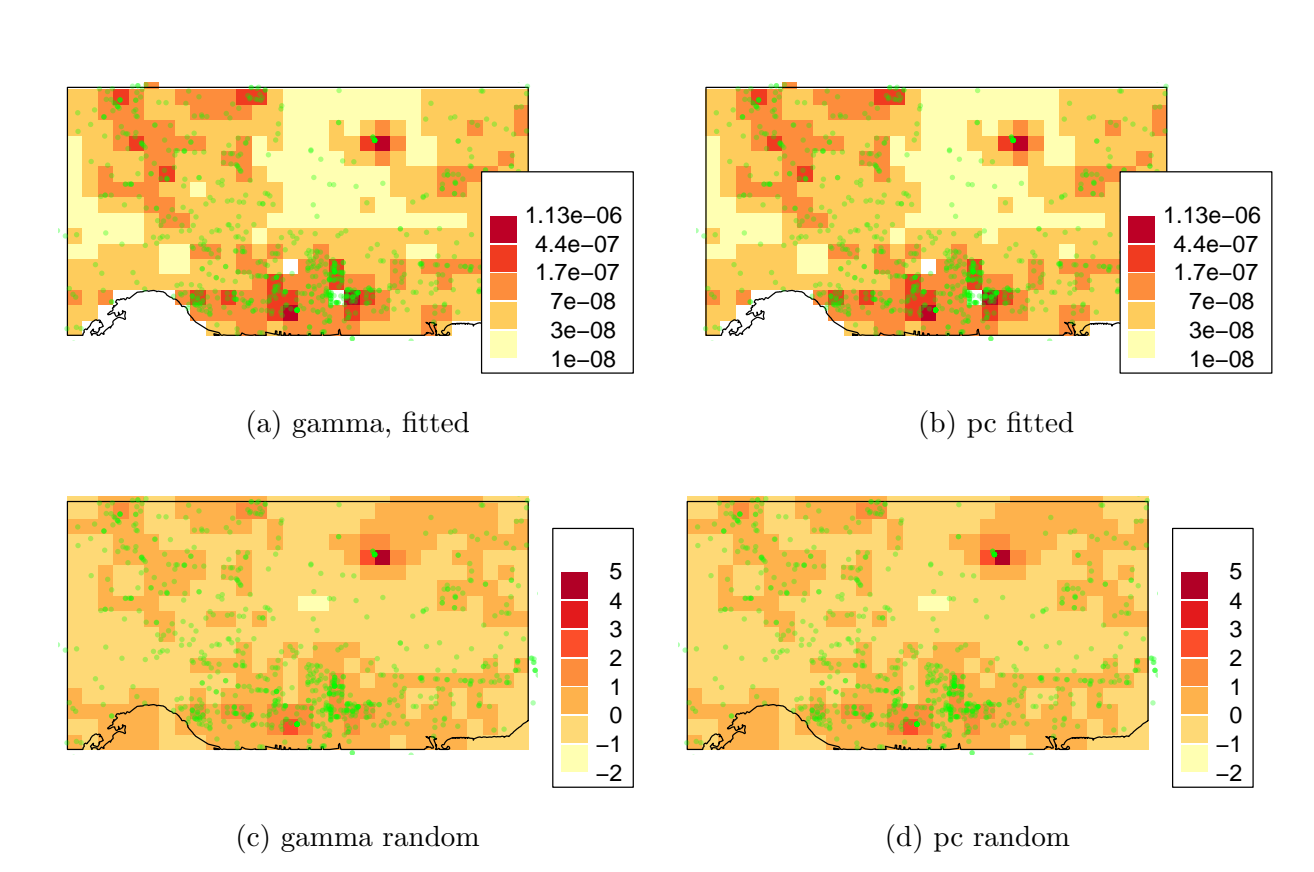

Figure 2: Random effects and fitted values